Министерство образования Новосибирской области государственное бюджетное профессиональное образовательное учреждение Новосибирской области **«НОВОСИБИРСКИЙ ПРОФЕССИОНАЛЬНО-ПЕДАГОГИЧСКИЙ КОЛЛЕДЖ»**

ГОСУДАРСТВЕННОЕ БЮДЖЕТНОЕ ПРОФЕССИОНАЛЬН ОЕ ОБРАЗОВАТЕЛЬНОЕ УЧРЕЖДЕНИЕ НОВОСИБИРСКОЙ ОБЛАСТИ "НОВОСИБИРСКИЙ ПРОФЕССИОНАЛЬН О-ПЕДАГОГИЧЕСКИЙ КОЛЛЕДЖ"

Подписано цифровой подписы»:<br>ПОСТАРИ-ПОБИРАТИВА БОДЖЕТНОЕ<br>ПРОФЕССИОНАЛЬНОЕ ОБРАЗОВАТЕЛЬНОЕ<br>УЧРЕЖДЕНИЕ НОВОСИБИРСКОЙ ОБЛАСТИ<br>ЧРЕЖДЕНИЕ НОВОСИБИРСКОЙ ОБЛАСТИ<br>ПЕДАГОГИЧЕСКИЙ КОПЛЕДЖ"<br>DN: C=RU, st=Hobocoforpolity.com<br>Anternat 1.2.643.3.131.1.1=120C35343037323435373338 3837, email=it-config2012@mail.ru, givenName=Светлана Сергеевна, sn=Лузан, cn=ГОСУДАРСТВЕННОЕ БЮДЖЕТНОЕ ПРОФЕССИОНАЛЬНОЕ ОБРАЗОВАТЕЛЬНОЕ УЧРЕЖДЕНИЕ НОВОСИБИРСКОЙ ОБЛАСТИ "НОВОСИБИРСКИЙ ПРОФЕССИОНАЛЬНО-ПЕДАГОГИЧЕСКИЙ КОЛЛЕДЖ" Дата: 2024.05.31 11:44:47 +07'00'

УТВЕРЖДЕНО Директор ГБПОУ НСО «Новосибирский профессиональнопедагогический колледж»

\_\_\_\_\_\_\_\_\_\_\_\_С.С. Лузан от 18.04.2024 № 134 - ОД

С.С. Лузан

#### ДОПОЛНИТЕЛЬНАЯ ОБЩЕОБРАЗОВАТЕЛЬНАЯ (ОБЩЕРАЗВИВАЮЩАЯ) ПРОГРАММА

#### **« 3D моделирование и прототипирование»**

#### І. ОБЩАЯ ХАРАКТЕРИСТИКА ПРОГРАММЫ

#### 1.1. Аннотация программы

Актуальность программы обусловлена практически повсеместным использованием 3D-технологий в различных отраслях и сферах деятельности, знание которых становится все более необходимым для полноценного развития личности.

 $3D$ моделирование позволяет человеку увидеть объекты в том виде, какими они являются в действительности. Это значит, что 3D- технологии дают возможность сэкономить средства и время, поскольку для презентации, например, больших проектов, необходимо приложение огромных усилий, но 3D моделирование позволяет существенно их сократить.

Большее количество часов отводится на практическую (проектную) деятельность.

Программа имеет межпредметные связи. При выполнении эскизов, работе над композицией применяют знания других предметов: математики, физики, информатики, технологии.

#### 1.2. Цель программы

Целью программы является формирование и развитие творческих способностей детей посредством изготовления макетов и моделей несложных объектов, знакомство с устройством 3D принтера и загрузкой моделей программу для печати, а также удовлетворение индивидуальных  $\overline{B}$ потребностей слушателей  $\overline{B}$ интеллектуальном совершенствовании. организация их свободного времени.

Дополнительное образование детей обеспечивает их адаптацию к жизни в обществе, профессиональную ориентацию, а также выявление и поддержку детей, проявивших способности области 3D моделирования.

#### 1.3. Компетенции функции) (трудовые  $\overline{\mathbf{B}}$ соответствии Профессиональным стандартом (формирование  $\mathbf{r}$ **НОВЫХ ИЛИ** совершенствование имеющихся)

Образовательная программа формирует у слушателей следующие soft skils (мягкие навыки) — надпрофессиональные навыки:

способность к самостоятельной организации рабочего места;

навыки соблюдения  $\mathbf{B}$ процессе деятельности правил безопасности, аккуратность и ответственность в работе в команде;

способность в подборе и анализе литературы, пользовании компьютерными источниками информации;

способность адекватного восприятия полученной информации, свободного

владения слушателями подготовленной ими информации.

#### **1.4. Планируемые результаты обучения**

В результате освоения программы слушатели будут способны:

РО 1. Сформировать необходимое представление о масштабах, его использовании при построении чертежа; об основах черчения в целом и макетирование в частности; о видах и классификации макетов;

РО 2. Рассмотреть закономерности и особенности 3D моделирования, выработать понимание и навык применения различных техник при выполнении работ, включая основные признаки плоскости и объёма; название геометрических фигур и геометрических тел; характеристику применяемых материалов, инструментов и приспособлений и их назначение; способы обработки различных материалов, предусмотренных программой; правила и способы разметки, соединения и крепления материалов; определения и понятия, предусмотренные программой; форматы файлов, используемые для 3D печати;

РО 3. Освоить навыки владения чертежными и изобразительными инструментами, самостоятельного конструирования простейших технических моделей и объектов с использованием бесплатного лицензионного программного обеспечения (программа Blender);

РО 4. Способствовать ориентированию слушателей на дальнейшую реализацию своих изобразительных, творческих, исследовательских способности посредством информационных технологий.

### **1.5. Категория слушателей**

К освоению программы допускаются лица в возрасте от 13 до 17 лет без предъявления требований к уровню образования.

#### **1.6. Требования к уровню подготовки поступающего на обучение** наличие базовых знаний в пользовании ПК.

# **1.7. Продолжительность обучения**

составляет 36 академических часов.

### **1.8. Форма обучения**

очная.

### **1.9**. **Требования к материально-техническому обеспечению, необходимому для реализации дополнительной профессиональной**

#### **программы повышения квалификации (требования к аудитории, компьютерному классу, программному обеспечению)**

Для реализации образовательного процесса материально-техническое обеспечение включает помещение

**Лаборатория компьютерного дизайна:** компьютеры; графические планшеты; плоттер широкоформатный; лазерный принтер; 3D-принтер; мультимедийный проектор; экран; стол, стул преподавателя; стол, стул ученический (по кол-ву студентов в группе); шкафы; стеллажи для материалов и проектов; расходные материалы

**Информатики, компьютеризации и информационно-коммуникационных технологий в профессиональной деятельности:**

стол, стул преподавательский; доска; стол для ручных работ; компьютер или ноутбук; многофункциональное устройство HP (МФУ HP); проектор; экран; шкафы; стеллажи для материалов; спецоборудование (в зависимости от специализации); расходные материалы

#### **Актовый зал**

Стулья Трибуна компьютер с лицензионным программным обеспечением экран акустические системы звуковая аппаратура (микрофоны, микрофонные стойки, микшерный пульт, радиомикрофоны) осветительная техника

### **1.10. Особенности (принципы) построения образовательной программы**

- практико-ориентированные занятия;

- использование информационных и коммуникационных технологий, в том числе современных систем технологической поддержки процесса обучения, обеспечивающих комфортные условия для слушателей, включая: образовательная платформа Юрайт:<https://urait.ru/> уроки курса<https://skillsupschool.ru/courses/3d-graphics/blender-3d/> сайт Станции трёхмерной печати http://so3Day.ru портал, посвящённый 3D-печати и 3D-технологиям http://3dtoday.ru –; международная библиотека 3D-моделей http://thingiverse.com –

#### **1.11. Документ об образовании:**

по результатам успешного освоения программы обучающимся выдается сертификат об обучении установленного образца.

# **II. ОСНОВНОЕ СОДЕРЖАНИЕ ПРОГРАММЫ**

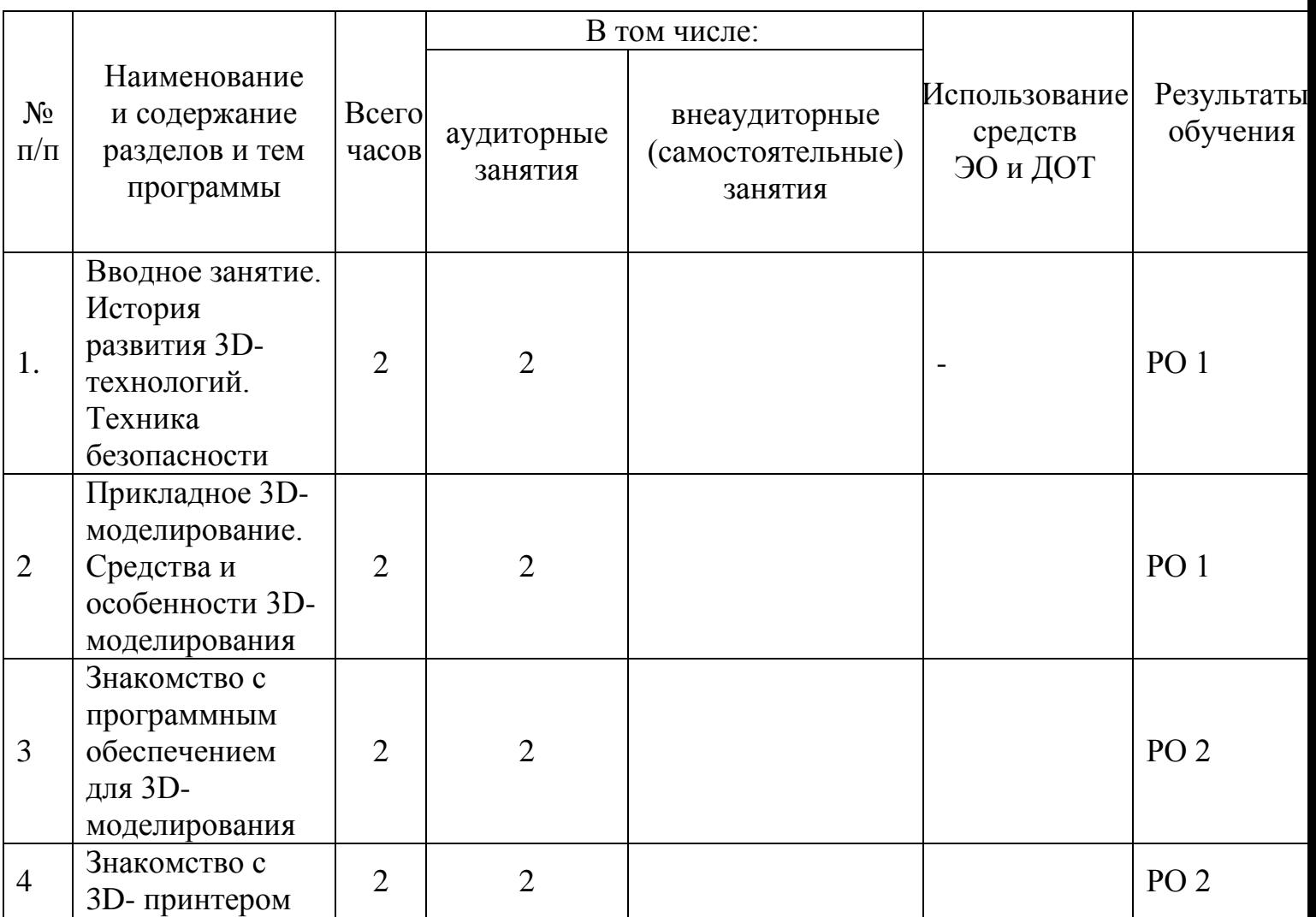

#### **2.1. Учебно-тематический план**

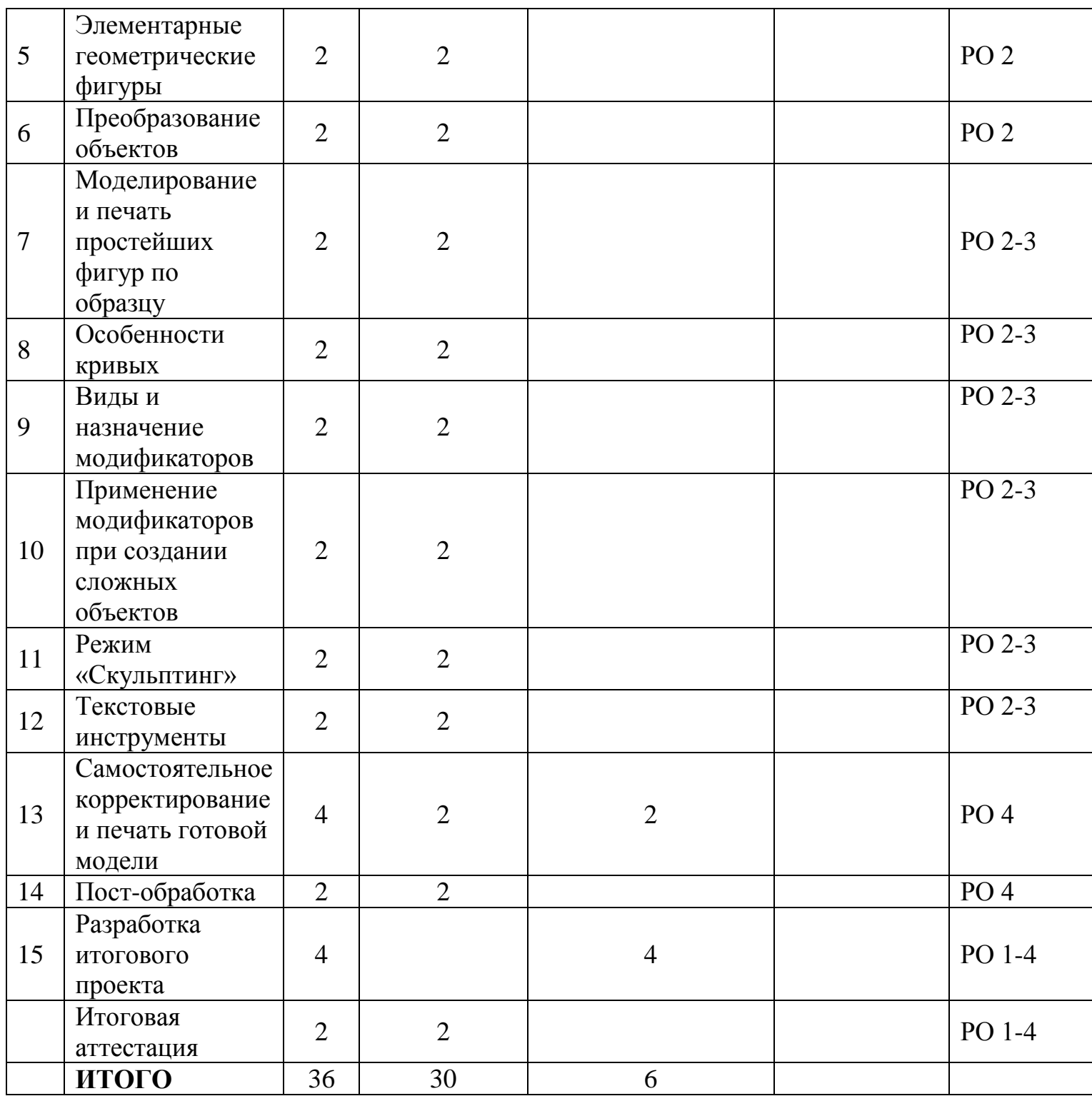

**2.2. Краткое содержание разделов (тем, модулей)**

**1. Вводное занятие. История развития 3D-технологий. Техника безопасности**

История возникновения аддитивных технологий и 3D-технологий. Техника безопасности. Перспективы отрасли.

**2. Прикладное 3D- моделирование. Средства и особенности** 

#### **3D-моделирования**

Существующие доступные средства 3D- моделирования. Особенности прикладного 3D - моделирования

**3. Знакомство с программным обеспечением для 3D- моделирования** Запуск программы, знакомство с интерфейсом, Интуитивное создание простейших 3D - моделей. Наглядный разбор ошибок.

### **4. Знакомство с 3D- принтером**

Запуск и калибровка. Заправка пластика и подготовка к печати.

### **5. Элементарные геометрические фигуры**

Моделирование и печать простейших геометрических фигур (шар, куб, параллелепипед, цилиндр, конус и др.)

### **6. Преобразование объектов**

Изучение и применение способов преобразования (перемещение, масштабирование, поворот, растяжение-сжатие, дублирование). Моделирование и печать.

# **7. Моделирование и печать простейших фигур по образцу** Моделирование и печать простейших фигур по образцу

## **8. Особенности кривых**

Кривые в трехмерном пространстве Моделирование и печать фигур.

## **9. Виды и назначение модификаторов**

Изучение и применение свойств и назначений модификаторов (на примере «Отражение», «Подразделение поверхности», «Винт», «Массив»), Моделирование и печать фигур по образцу

**10. Применение модификаторов при создании сложных объектов** Моделирование и печать фигур по образцу

# **11. Режим «Скульптинг»**

Создание и печать моделей с применением режима «Скульптинг»

### **12. Текстовые инструменты**

Создание и печать текстовых моделей с применением 3D- технологий

### **13. Самостоятельное корректирование и печать готовой модели** Самостоятельное корректирование и печать готовой модели

# **14. Пост-обработка**

Шлифовка напечатанной 3D модели. Грунтовка готовой модели. Покраска и обработка.

# **15. Разработка итогового проекта**

Проектная деятельность в 3D-моделировании. Моделирование проекта. Печать модели проекта.

**16. Итоговая аттестация** Выполнение итогового задания.

# **2.3 План учебной деятельности**

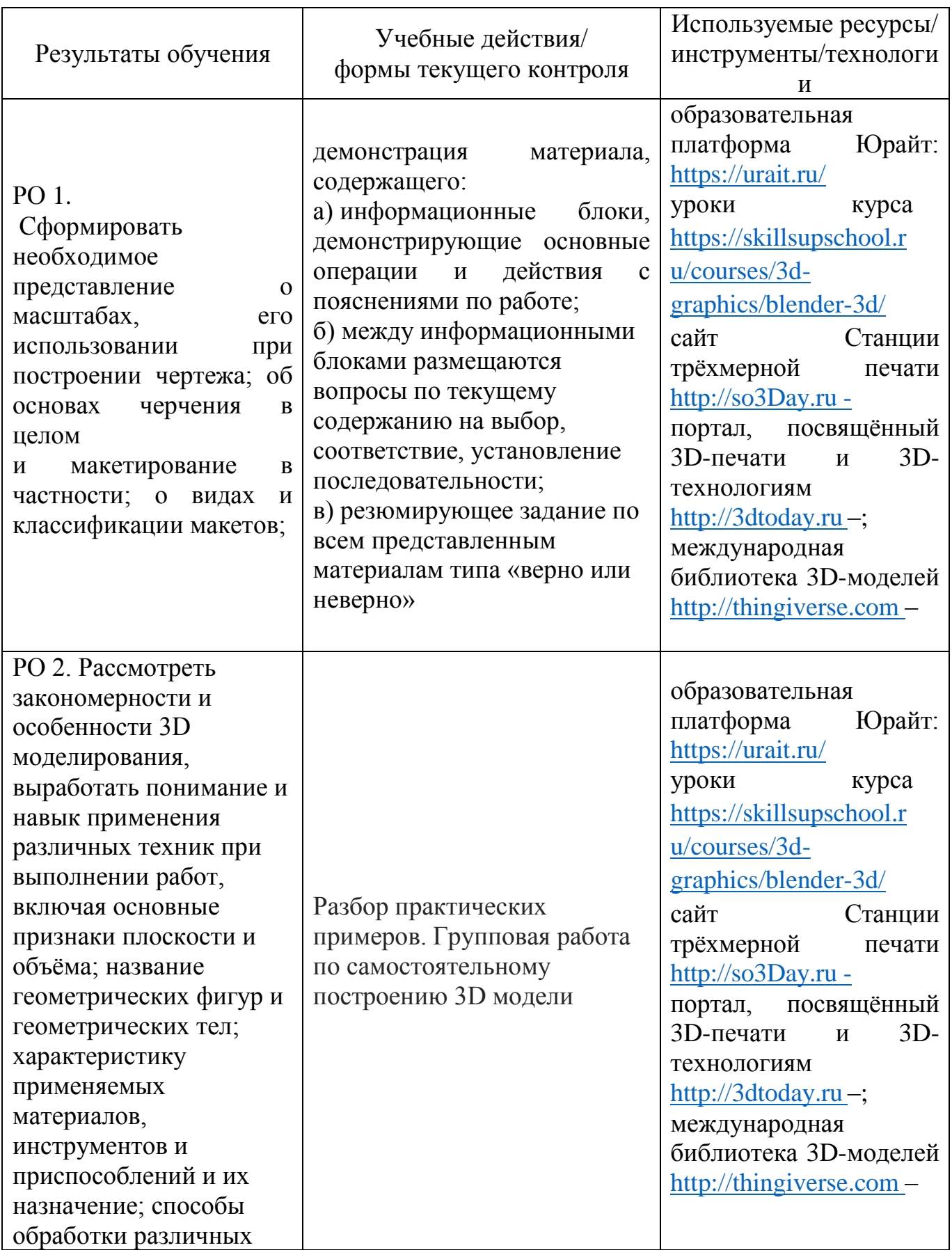

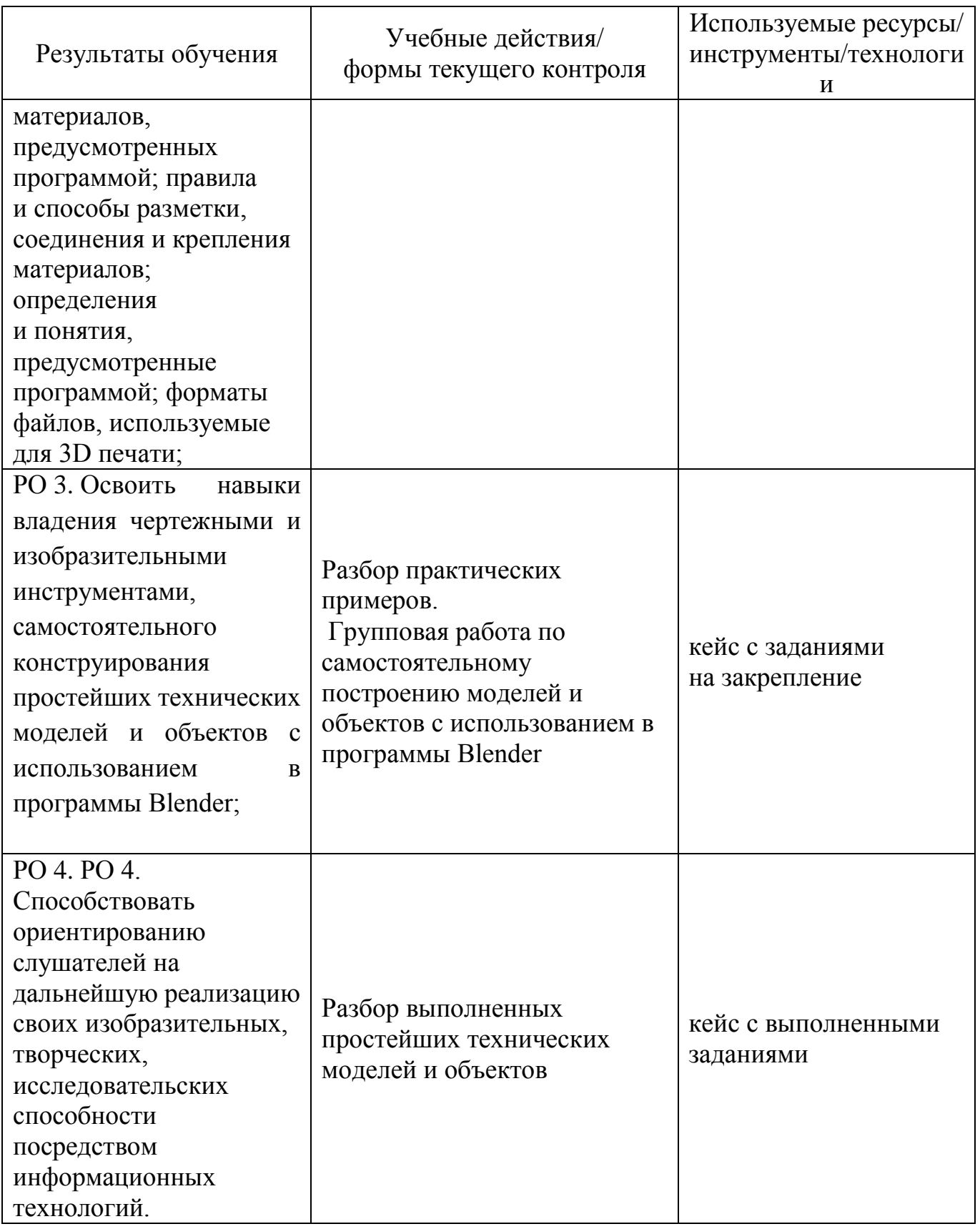

# **2.4. Виды и содержание самостоятельной работы**

Выполнение самостоятельной работы позволяет расширить и закрепить теоретические знания и практические умения по программе **(**самостоятельного конструирования простейших технических моделей и объектов с использованием бесплатного лицензионного программного обеспечения), выполнить итоговую аттестацию.

## **III. УЧЕБНО-МЕТОДИЧЕСКИЕ МАТЕРИАЛЫ**

# **3.1. Учебно-методическое обеспечение**

**3.1.1. Основные печатные издания**

1. Инженерная 3D-компьютерная графика в 2 т. Том 1: учебник и практикум для среднего профессионального образования / А. Л. Хейфец, А. Н. Логиновский, И. В. Буторина, В. Н. Васильева; под редакцией А. Л. Хейфеца. — 3-е изд., перераб. и доп. — Москва: Издательство Юрайт, 2021. — 328 с. — (Профессиональное образование). — ISBN 978-5-534-07976- 0. — Текст: электронный // ЭБС Юрайт [сайт]. — URL: https://urait.ru/bcode/474777

2. Инженерная 3D-компьютерная графика в 2 т. Том 2: учебник и практикум для среднего профессионального образования / А. Л. Хейфец, А. Н. Логиновский, И. В. Буторина, В. Н. Васильева; под редакцией А. Л. Хейфеца. — 3-е изд., перераб. и доп. — Москва: Издательство Юрайт, 2021. — 279 с. — (Профессиональное образование). — ISBN 978-5-534-07974- 6. — Текст: электронный // ЭБС Юрайт [сайт]. — URL: https://urait.ru/bcode/474778

### **3.1.2 Дополнительные источники**

1. Вышнепольский, И. С. Техническое черчение: учебник для среднего профессионального образования / И. С. Вышнепольский. — 10-е изд., перераб. и доп. — Москва: Издательство Юрайт, 2021. — 319 с. — (Профессиональное образование). — ISBN 978-5-9916-5337-4. — Текст: электронный // ЭБС Юрайт [сайт]. — URL:

2. Организация производства в 2 ч. Часть 1: учебник для среднего профессионального образования / И. Н. Иванов [и др.]; под редакцией И. Н. Иванова. — Москва: Издательство Юрайт, 2021. — 404 с. — (Профессиональное образование). — ISBN 978-5-534-10587-2. — Текст: электронный // ЭБС Юрайт [сайт]. — URL: https://urait.ru/bcode/475830

3. Организация производства в 2 ч. Часть 2: учебник для среднего профессионального образования / И. Н. Иванов [и др.]; под редакцией И. Н. Иванова. — Москва: Издательство Юрайт, 2021. — 174 с. — (Профессиональное образование). — ISBN 978-5-534-10588-9. — Текст: электронный // ЭБС Юрайт [сайт]. — URL: https://urait.ru/bcode/475831

#### 3.1.3 базы данных, информационно-справочные и поисковые системы:

образовательная платформа Юрайт: https://urait.ru/ уроки курса https://skillsupschool.ru/courses/3d-graphics/blender-3d/ сайт Станции трёхмерной печати http://so3Day.ru портал, посвящённый 3D-печати и 3D-технологиям http://3dtoday.ru международная библиотека 3D-моделей http://thingiverse.com

#### 3.2. Программное обеспечение (информационные обучающие системы, системы вебинаров, сетевые ресурсы хостинга видео, изображений, файлов, презентаний и лр.)

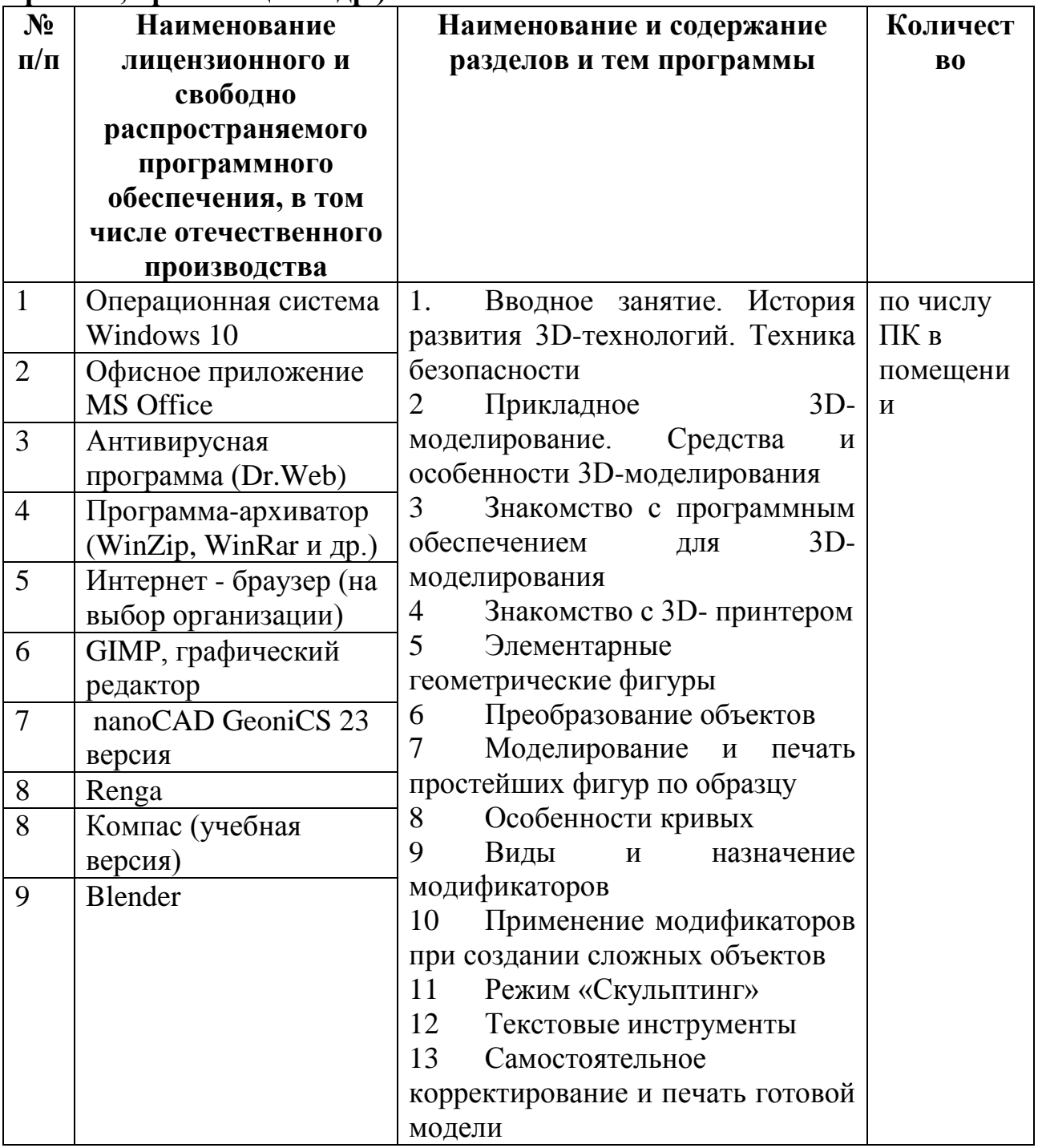

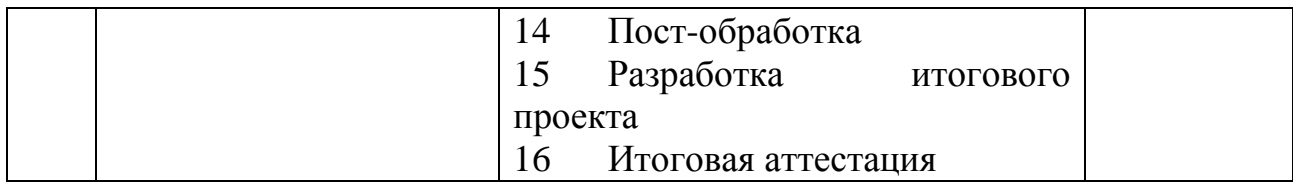

# **IV. ОЦЕНКА КАЧЕСТВА ОСВОЕНИЯ ПРОГРАММЫ**

#### **4.1**. **Формы аттестации, оценочные материалы, методические материалы**

Программа предусматривает проведение промежуточной и итоговой аттестации.

Промежуточная аттестация слушателей проводится в форме зачета на основе оценки активности и участия в дискуссиях в ходе теоретического обучения, а также качества выполнения практических заданий по темам программы.

Методические материалы, необходимые для выполнения текущих заданий включают описание задания, методические рекомендации по его выполнению, критерии оценивания.

Обучение предполагает выполнение индивидуальных текущих практических заданий, тестирование, комментирование работ слушателей.

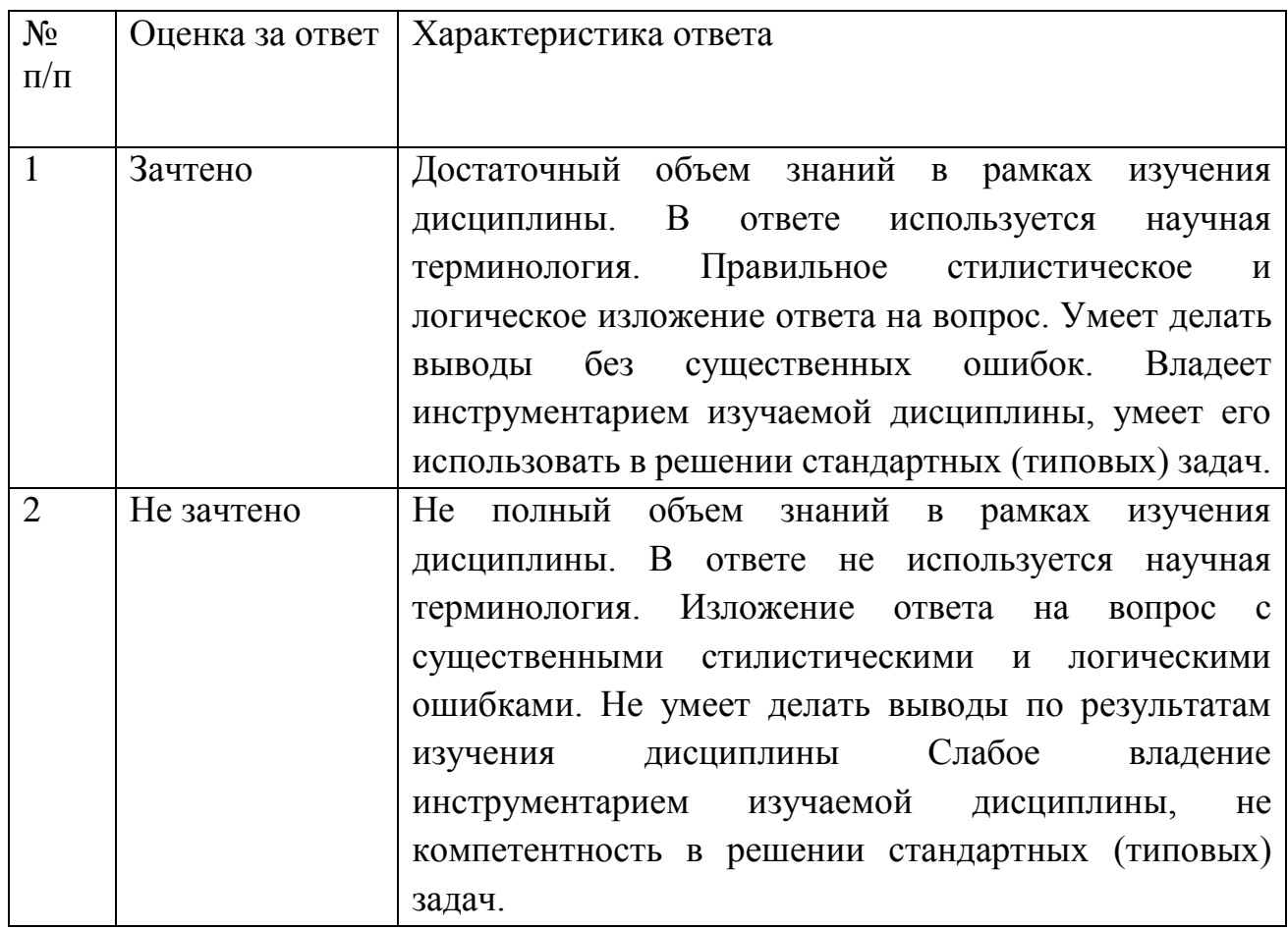

### **4.2. Требования и содержание итоговой аттестации**

Итоговая аттестация предполагает разработку индивидуальной аттестационной работы, имеющей следующую структуру: титульный лист; содержание; концепт-карта выполненной простейшей технической модели/ объекта; список использованных источников.

Индивидуальная аттестационная работа выполняется индивидуально.

Защита включает презентацию работы, вопросы по различным разделам программы.

Объем презентации следует выбирать исходя из длительности выступления (обычно — не более 5 минут).

В выступлении должны быть четко обозначены тема, область и актуальность, постановка цели и задач, приведены результаты, полученные слушателями и проведен их анализ.

Итоговая аттестация проводится в форме зачета на основе следующих показателей:

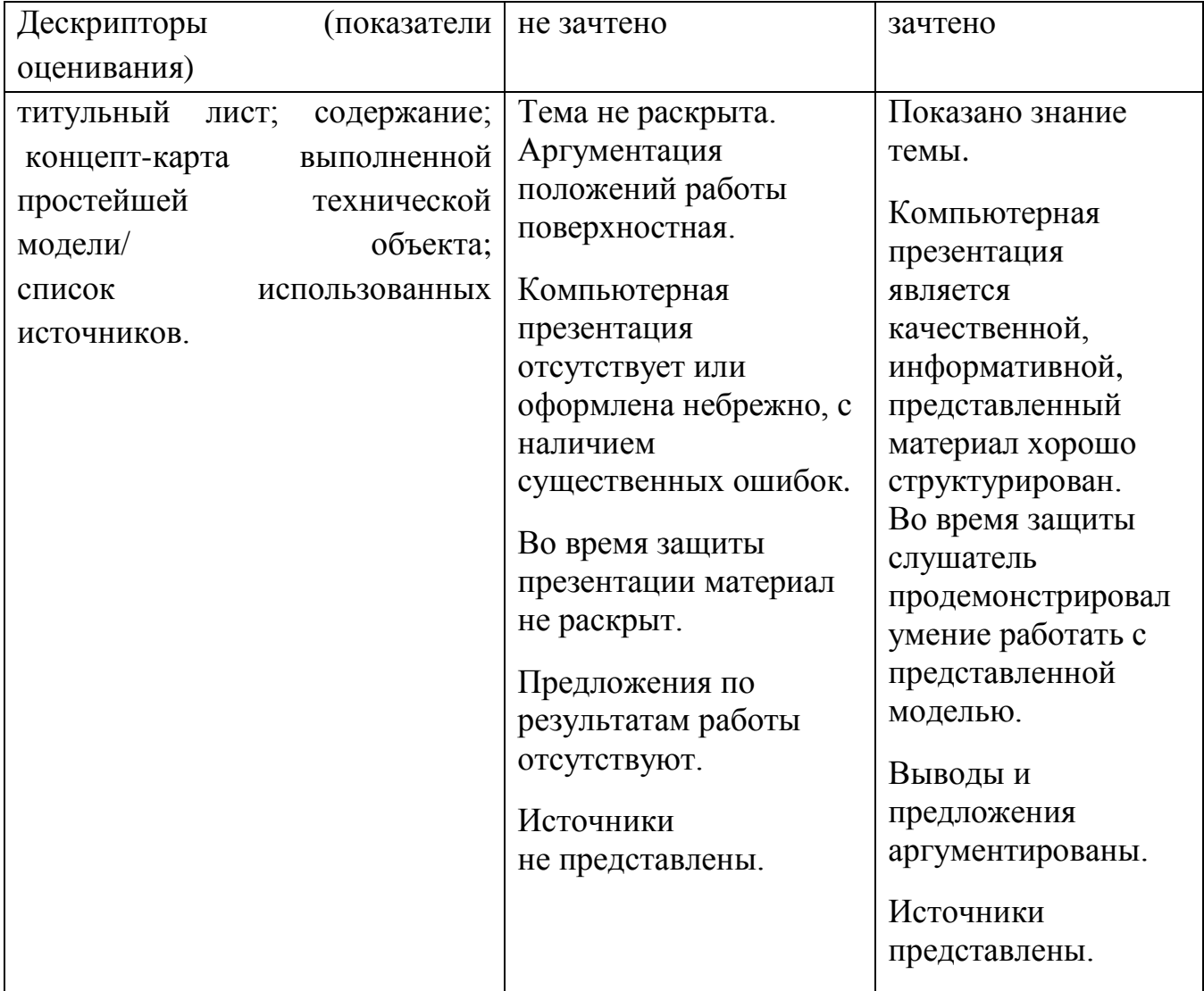

Программу составил: Заведующий отделением дополнительного образования \_\_\_\_\_\_\_\_\_\_\_ Миниципо С.А,